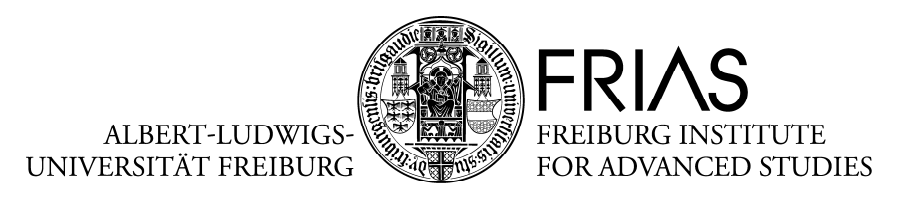

**LANGUAGE & LITERATURE** 

### Style Sheet für literaturwissenschaftliche Bände in der FRIAS-Buchreihe *linguae & litterae*

#### Allgemein

 $\overline{a}$ 

- Bitte achten Sie unbedingt auf Einheitlichkeit.
- Bitte erstellen Sie deutschsprachige Texte nach den Regeln der neuen Rechtschreibung.
- Bei fakultativen Schreibweisen wird die alte Schreibweise bevorzugt (betrifft insbesondere Kommaregeln und Getrennt- und Zusammenschreibung).
- Bitte verwenden Sie die Schriftart Times New Roman.
- Der gesamte Text, inkl. Überschriften und Fußnoten, ist linksbündig zu halten. Bitte verwenden Sie weder Blocksatz noch Zentrierung.
- Verwenden Sie keine Silbentrennung.

### Überschriften

- Schriftgröße 16 Pkt, fett
- Zwischenüberschriften in römischen Ziffern, mit Punkt, Schriftgröße 14 Pkt, fett
- Zwei Leerzeilen vor Zwischenüberschriften, eine Leerzeile danach

#### Verfassername

- In Sammelbänden steht der Name der Verfasserin/des Verfassers des jeweiligen Beitrags unterhalb der Überschrift nach einer Leerzeile in Schriftgröße 12 Pkt und kursiv.
- Ortsangabe in Klammern: Petra Bey-Träger (Freiburg)
- Zwei Leerzeilen nach dem Verfassernamen

#### **Haupttext**

- Schriftgröße 12 Pkt, Zeilenabstand 1,5 Zeilen
- Zwischen den einzelnen Absätzen eines Beitrags stehen keine Leerzeilen.
- Vor und nach eingerückten Zitaten steht je eine Leerzeile.
- Bitte verwenden Sie in deutschen Texten typographische Anführungszeichen: "…", keine französischen ( »…«) oder geraden Anführungszeichen (″…″).
- Anführungen innerhalb von Anführungen werden mit einfachen Anführungszeichen markiert, also: "ffff ,jjjj' hhh". Bitte achten Sie besonders darauf, dass bei einfacher Anführung das schließende Anführungszeichen richtig ist: '. Dieses Zeichen wird von Microsoft Word nicht automatisch richtig eingefügt! Sie finden es unter Einfügen → Symbol.
- Bitte verwenden Sie für "bis", z.B. zwischen Jahres- oder Seitenzahlen, einen Halbgeviertstrich: -. Vor und nach dem "bis"-Strich stehen keine Spatien: 1749-1832, S. 36–42.
- Wenn Sie Abkürzungen wie d.h., u.a., z.B. verwenden, tun Sie dies bitte durchgängig im ganzen Text. Diese Abkürzungen stehen ohne Spatium.
- Gedichtverse, die nicht eingerückt sind, sondern im Fließtext zitiert werden, werden mit Schrägstrich und Spatium voneinander getrennt, Gedichtstrophen mit doppeltem Schrägstrich und Spatium: "Dieses Baums Blatt, der von Osten / Meinem Garten anvertraut, / Gibt geheimen Sinn zu kosten, / Wie's den Wissenden erbaut. // Ist es ein lebendig Wesen, / Das sich in sich selbst getrennt?"
- Fremdsprachige Wortgruppen (z.B. lat., frz., engl.) setzen Sie bitte kursiv: *cum grano salis,* par excellence, last but not least.
- Um Text einzurücken, verwenden Sie auf keinen Fall Leerzeichen, sondern einen Tabulator.
- Für Hervorhebungen im Text, z.B. für *Begriffe*, verwenden Sie bitte nach Möglichkeit ausschließlich Kursivierungen, nicht Fettdruck, Unterstreichungen oder Sperrungen.

### **Zitate**

- Bitte stellen Sie längere Zitate (ab 3 Zeilen) in eigene Absätze, und rücken Sie diese links ein.
- Verwenden Sie für eingerückte Zitate die Schriftgröße 10 Pkt und einen Zeilenabstand von 1,5 Zeilen.
- Eingerückte Zitate stehen nicht in Anführungszeichen.

# Tabellen und Abbildungen

• Tabellen und Abbildungen dürfen nicht im Text an der gewünschten Stelle mit ausgedruckt werden. An ihrer Stelle steht eine im gesamten Manuskript einheitliche Anweisung sowie die Abbildungsunterschrift, z.B.:

> Hier Abbildung 1 einfügen Abbildungsunterschrift: …

- Nach Abbildungsunterschriften steht kein Punkt.
- Bitte sehen Sie nicht mehr als eine Tabelle oder Abbildung pro Seite vor.
- Bitte speichern Sie jede Tabelle und jede Abbildung als eigene Datei.

# Fußnoten

- Für bibliographische Nachweise verwenden Sie bitte stets Fußnoten.
- Bitte setzen Sie Hochzahlen für die Fußnoten hinter das jeweilige Satzzeichen.
- Verwenden Sie für Fußnoten die Schriftgröße 10 Pkt, Zeilenabstand 1 Zeile.
- Fußnoten enden mit Punkt; Ausnahme: Die Fußnote endet mit einem Zitat, in dem das Satzschlusszeichen bereits enthalten ist. In diesem Fall endet die Fußnote mit schließenden Anführungszeichen (").
- Verwenden Sie für Fußnoten ausschließlich die Fußnotenverwaltung Ihres Textverarbeitungsprogramms.
- Fußnoten werden kapitel- bzw. beitragsweise gezählt.
- Verwenden Sie Fußnoten, nicht Endnoten.

### Literaturangaben/Bibliographie

- In den Fußnoten stehen Literaturangaben nur bei der ersten Nennung in ausführlicher Form, ab der zweiten Nennung in Kurzform.
- Werden aus einem Sammelband mehrere Aufsätze zitiert, wird auch hierfür ab der zweiten Nennung ein Kurztitel geführt.
- Bitte erstellen Sie am Ende Ihres Beitrags bzw. Ihres Bandes eine Bibliographie.
- Bei bibliographischen Angaben in Fußnoten stehen Autorennamen nach diesem Muster: Vorname Name. In der Bibliographie stehen Autorennamen in alphabetischer Reihenfolge nach diesem Muster: Name, Vorname.
- Bei unmittelbar aufeinander folgenden Angaben aus derselben Quelle verwenden Sie bitte "Ebd.".
- Bei unmittelbar aufeinander folgender Nennung desselben Autors/derselben Autorin verwenden Sie bitte "Ders." bzw. "Dies.".
- Geben Sie bitte stets die genauen Seitenzahlen an, verwenden Sie nicht "ff.". Bei zwei aufeinander folgenden Seiten ist "f." möglich; dieses steht mit Spatium hinter der ersten Seitenzahl: S. 12 f.
- Es gilt folgende Zitierweise:

### 1. Monographien/selbständige Publikationen

Ein(e) Autor(in): Vorname Name, Titel, Ort Jahr

Beate Ackermann-Arlt, Das Pferd und seine epische Funktion im mittelhochdeutschen ,Prosa-Lancelot', Berlin 1990 Kurztitel: Ackermann-Arlt, Das Pferd, S. 37.

Mehrere Autoren: Vorname Name/Vorname Name, Titel, Ort Jahr

# 2. Werkausgaben

Werkausgaben werden unter dem Namen des Autors/der Autorin geführt, nicht unter dem des Herausgebers/der Herausgeberin.

Vorname Name, "Titel", in: Werktitel, [ggf.] Bandtitel [ggf., Untertitel], Bd. Bandnummer, Vorname Name (Hrsg.), Ort Jahr, S. xx–xx

Immanuel Kant, "Kritik der reinen Vernunft", in: Kants Werke. Akademie-Textausgabe. Unveränderter photomechanischer Abdruck des Textes der von der Preußischen Akademie der Wissenschaften 1902 begonnenen Ausgabe von Kants gesammelten Schriften, Bd. 4, Preußische Akademie der Wissenschaften (Hrsg.), Berlin 1968, S. 1–252

Die Seitenangabe entfällt, wenn der gesamte Band nur eine Schrift enthält.

# 3. Beiträge in Sammelbänden

Ein(e) Herausgeber(in): Vorname Name, "Beitragstitel", in: Vorname Name (Hrsg.), Titel, Ort Jahr, S. xx–xx

Bei mehreren Herausgeber(inne)n entsprechend; die Herausgeber(innen) werden in alphabetischer Reihenfolge genannt

Hans-Gerhard Senger, "Wanderer am Weltenrand' – ein Raumforscher um 1530? Überlegungen zu einer peregrinatio inventiva", in: Jan A. Aertsen/Andreas Speer (Hrsg.), Raum und Raumvorstellungen im Mittelalter, Berlin 1998, S. 793-827

### 4. Zeitschriftenbeiträge

Vorname Name, "Beitragstitel", in: Name der Zeitschrift, Jahrgang/Jahr, S. xx–xx Bei Zeitschriften, die pro Heft neu paginiert sind, geben Sie bitte nach Jahrgang/Jahr auch die Heftnummer an

Anna Caiozzo, "Les talismans des planètes dans les cosmographies en persan d'époque médievale", in: Der Islam. Zeitschrift für Geschichte und Kultur des islamischen Orients, 77/2000, 2, S. 221-262

# 5. Werke ohne Autor(inn)en oder Herausgeber(innen)

Titel, Ort Jahr

# 6. Beiträge aus dem Internet

Vorname Name, Titel, Erscheinungsjahr, Internetadresse (Stand: TT.MM.]]]])

Amitav Ghosh, The anglophone empire, 2003, http://www.newyorker.com/fact/content/?030407fa\_fact2 (Stand: 31.03.2012)

### Inhaltsverzeichnis

• Bitte erstellen Sie für Sammelbände und Monographien ein Inhaltsverzeichnis, jedoch ohne Seitenangaben.

# Siglenverzeichnis/Abkürzungsverzeichnis

• Bitte legen Sie für Ihren Beitrag bzw. Ihr Buch ggf. ein Siglen- und/oder Abkürzungsverzeichnis an.

### Einreichung des Manuskripts

 $\overline{a}$ 

Wenn Sie einen Beitrag zu einem Sammelband verfasst haben, schicken Sie ihn bitte, eingerichtet nach dem vorliegenden Style Sheet, an die Herausgeber(innen) des Bandes.

Wenn Sie eine Monographie verfasst haben oder einen Sammelband herausgeben, schicken Sie bitte das vollständige, nach dem vorliegenden Style Sheet eingerichtete Manuskript im MS-Word-Format an die Wissenschaftliche Koordinatorin der FRIAS School of Language & Literature: Dr. Gesa von Essen Albert-Ludwigs-Universität Freiburg Freiburg Institute for Advanced Studies (FRIAS) School of Language & Literature Albertstraße 19 D-79104 Freiburg

Bitte denken Sie daran, jede Abbildung als separate Datei mit eindeutiger Zuordnung zu dem jeweiligen Beitrag bzw. Kapitel auf der CD zu speichern. Für die weiteren Abläufe beachten Sie bitte den "Leitfaden für literaturwissenschaftliche Publikationen in der Buchreihe linguae & litterae".